# **X6-DAC Femto 사용 설명서 (www.javs.co.kr)**

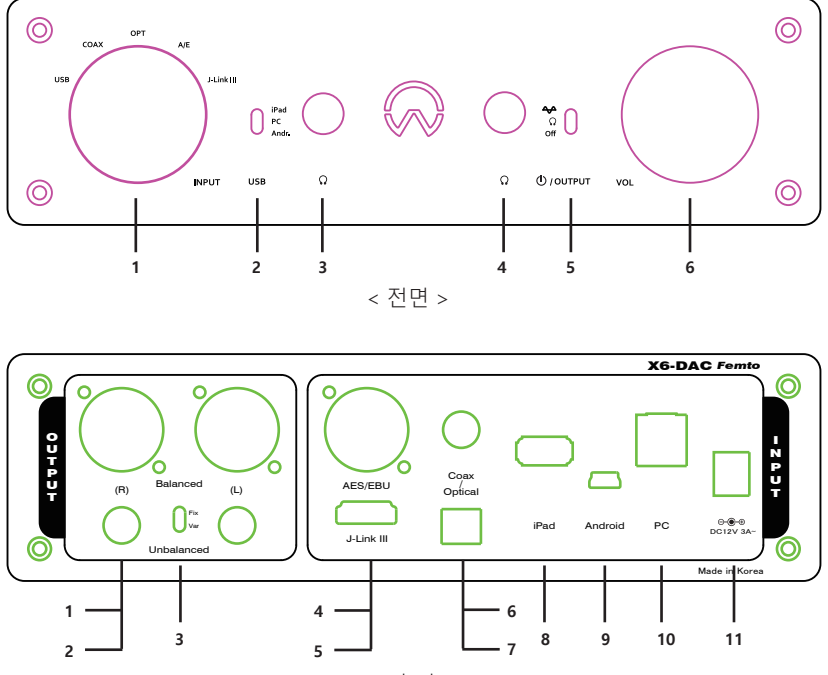

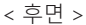

## **사용 전 주의하기**

 본 기기의 출력이 타사의 DAC 보다 다소 높을 수 있으므로 볼륨 (전면 6)을 약하게 놓고 음원 을 재상한 후 천천히 적당한 크기로 올린다. 또한 출력을 Balanced 또는 Unbalanced의 Fix로 선택한 경우는 볼륨 조절이 되지 않고 본 기기 의 최고 볼륨으로 셋팅 되므로 앰프나 액티브 스피커등의 볼륨을 너무 크지 않게 설정하고 후 본 기기를 작동하여야 합니다.

# **1. PC 연결하기**

- 제공된 아답터를 기기의 뒤면에 있는 단자 (후면 11) 에 연결하고, USB (A to B) 케이블을 이용하여 PC와 본 기기 (후면 10)를 연결한다.
- 출력 단을 연결한다 (후면의 1, 2 또는 전면의 3, 4)
- PC와 본 기기의 전원을 켜고, 본사 홈페이지 (www,javs.co.kr)에 접속하여 해당 드리아버를 다운 받아 설치한다 (Windows OS인 경우)
- 전면의 INPUT 선택 (전면 1)을 USB로 하고 선택스위치 (전면 2)를 가운데인 PC에 놓는다
- 출력단이 Balanced나 UnBalanced인 경우는 OUTPUT 선택스위치 (전면 5)룰 제일 상단인 <
- 놓고, 헤드폰 (전면 3) 또는 이어폰 (전면 4)인 경우는 선택 스위치를 중앙인  $\Omega$  에 놓는다.

(주의 : 뒷면 아날로그와 전면 헤드폰단을 동시 출력이 되지 않는다)

- 볼륨 노브 (전면 6)을 최소 위치에 놓고, 음이 재생되면 적당한 볼륨으로 설정한다.
- (주의 : 볼륨 조절은 헤드폰과 이어폰 그리고 Unbalanced의 Var인 경우만 가능함)
- PC의 소리 -> 재생 장치 설정에서 본기기를 기본 장치로 설정한다.
- 원하는 플레이어 프로그램을 구동하고 음원을 재생한다 (플레이어에 따라 장치를 본 기기에 맞게 설정해야하는 경우도 있음 ( Foobar2000, Jriver인 경우 본사 홈페이지에 사용 설명 참조)

#### **2. 스마트폰 (Android 계열 또는 Apple 계열) 연결하기**

- 안드로이드 계열 (Micro 단자)인 경우 제공된 케이블 (micro to mini)을 이용하여 폰과 본 기기 (후면 9)를 연결한다
- Apple 계열인 경우 Apple 정품 케이블 (미제공)을 사용하여 폰과 본기기 (후면 8)을 연결한다.
- 전면에 있는 INPUT 선택을 USB로 그 옆에 위치한 선택스위치를 Andr. 또는 iPAD에 놓는다.
- 폰에서 음원을 재생한 후 볼륨 (전면 6)을 적당한 크기로 맞추어 감상한다.
- Note : 안드로이드 계열인 경우 충전을 위해서는 선택 스위치를 PC나 iPAD 위치에 놓는다.

#### **3. 디지털 소스의 입력 (Coaxial, Optical, AES/EBU, & JAVS LINK III)**

- 입력하고자 하는 디지털 입력 기기를 해당되는 케이블 (미제공) 을 사용하여, 본 기기 (후면 4, 5, 6, 또는 7) 과 해당 입력 기기를 연결한다
- 전면의 INPUT 선택 (전면 1)을 연결된 장치로 맞춘다 (Coax : Coaxial, OPT : Optical, A/E : AES/EBU, J-LINK III)

#### **4, JAVS LINK III 연결하기**

- JAVS LINK III는 JAVS의 X6-DDC Femto와 본 기기인 X6-DAC Femto를 HDMI 케이블 (미제공) 을 사용하여 연결하여 I2S 신호를 주고 받는 포트이다. 따라서 본 포트를 이용하면 , SPDIF 나 AES/EBU로는 불가능한 PCM 384음원이나 DSD 음원을 수신 할 수 있다.
- X6-DDC Femto의 후면 JLINK III 출력 포트와 X6-DAC Femto 의 입력 포트를 HDMI 케이블로 연결한다.
- 전면의 INPUT 선택 (전면 1)을 J-Link III 로 선택한다.

## **5. 출력 선택하기**

- 본 기기의 아날로그 출력은 Balaned (XLR 케이블 사용), Unbalanced (RCA 케이블 사용), 6.5mm 헤드폰, 그리고 3.5mm 이어폰이다.
- Balanced : XLR 케이블을 사용하여 Balaned 입력이 가능한 앰프나 액티브 스피커에 연결. 이때 볼륨은 조절 되지 않고 최고의 볼륨 레벨로 출력되니 기기의 손상이 없도록 해당 기기에서 볼륨을 절절히 조절한 후 음원을 재생할 것
- Unbalanced : RCA 케이블을 이용하여 앰프나 액티브 스피커에 연결. 후면에 위치한 선택스위치 (전면 3)은 Unbalaned 연결 시 에 만 선택하는 것으로 Fix는 본 기기의 최대 볼륨으로 고정되어 출력되고, Var 선택시 는 전면에 위치한 볼륨 노브 (전면 6)을 사용하여 적절한 볼륨 레벨을 조절 할 수 있다.